C79419000

 $1024 \times 768$  16  $32$  $32$ 

 $p.54$ 

 $p.55$ 

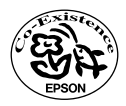